# Praktycznie o Domain Driven Design

Marcin Lesiński

```
procedure sample(contractId: String);
begin
    // task: JIRA-7661
    if contractId.StartsWith('UM/') then
    begin
        sendContract(contractId.Substring(3));
    end;end;
```
# Marcin Lesiński

Praktycznie o Domain Driven Design

## W poprzednim odcinku

#### Od zera do unit testera!

Esencja wiedzy której potrzebujesz, żeby zacząć używać unit testów w swojej firmie. Na wykładzie krok po kroku zostanie przedstawiony proces pisania testów dla jednostki kodu. Dowiesz się również co to: Mock, TDD. Używane frameworki: DSharp, DUnitX

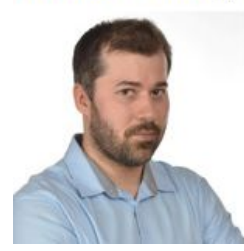

#### Marcin Lesiński

Za młodu chciał zostać paleontologiem, dziś nie wyobraża sobie życia bez programowania. Uwielbia gromadzić wiedze i ćwiczyć nowe umiejętności, żeby tworzyć soft jeszcze lepiej. Poza praca gra w gry role play, czyta o kosmosie i hoduje kraby.

#### Spring4D + wstrzykiwanie zależności = klucz do architektury

Wstrzykiwanie zależności oraz wykorzystanie kontenera zależności z biblioteki Spring4D. Zastosowanie wstrzykiwania w kontekście architektury aplikacji oraz przy budowanie zestawu testów jednostkowych. Wymagana znajomość programowania obiektowego.

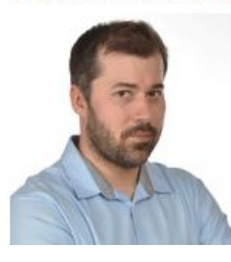

#### Marcin Lesiński

Za młodu chciał zostać paleontologiem, dziś nie wyobraża sobie życia bez programowania. Uwielbia gromadzić wiedzę i ćwiczyć nowe umiejętności, żeby tworzyć soft jeszcze lepiej. Poza pracą gra w gry role play, czyta o kosmosie i hoduje kraby.

## Testowanie jest bardzo proste

procedure TMyTestObject.ShouldRefund100Points WhenMandatePaidNotInWednesday; begin

```
// given
citizen := TCitizen.Create(ID, RANK, TPoints(100), TMandateRatio.of(2));
```

```
// when
```

```
citizen.PayAMandate(MONDAY);
```

```
// thenAssert.AreEqual(200, citizen.points);
end;
```
#### … gdy jednostki kodu są małe

```
function Mix(input: Integer): 
Integer;
begin
    if input < 0 then
        Exit(0);
     if input > 100 then
         Exit(100);
    result := 100 - input;end;
```
## … i gdy można je wyodrębnić

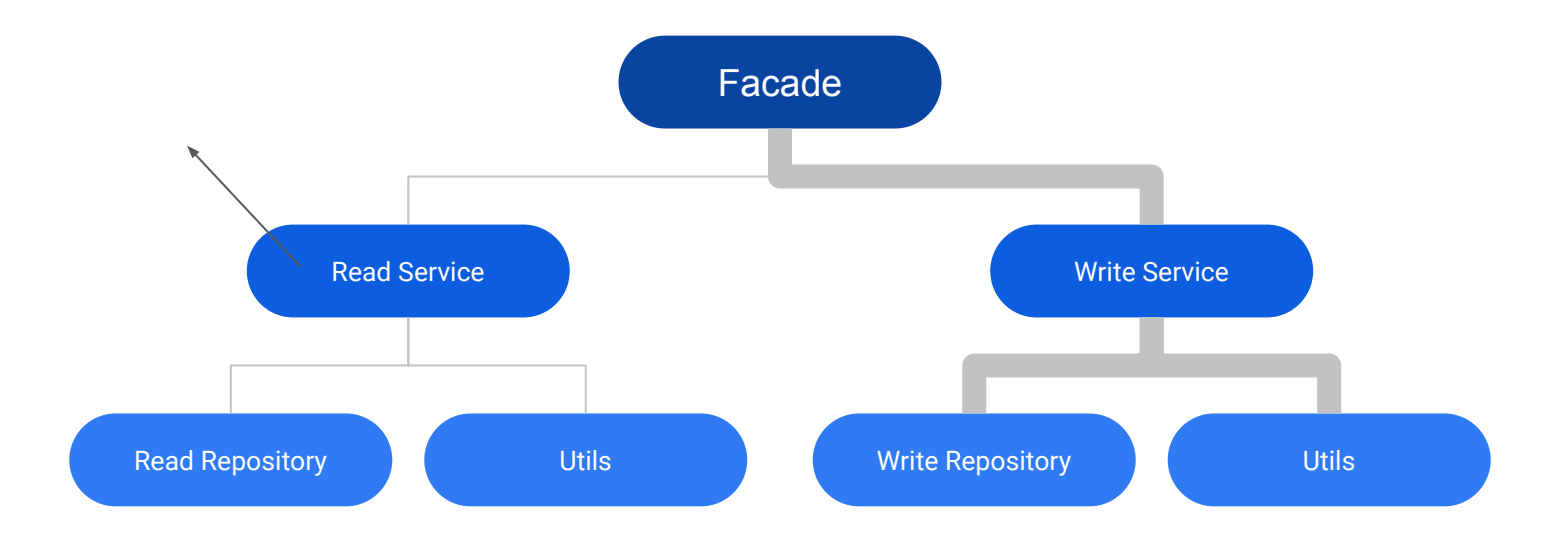

## Dependency Injection - wstrzykiwanie zależności

```
constructor TCitizen. Create:
begin
    self. rank := \texttt{TRank.Create}();
    self. ratio := TRatio. Create();
end;
```
constructor TCitizen. Create (rank: TRank; ratio: TRatio); begin

```
self. rank := rank;
    self. ratio := ratio;
end;
```
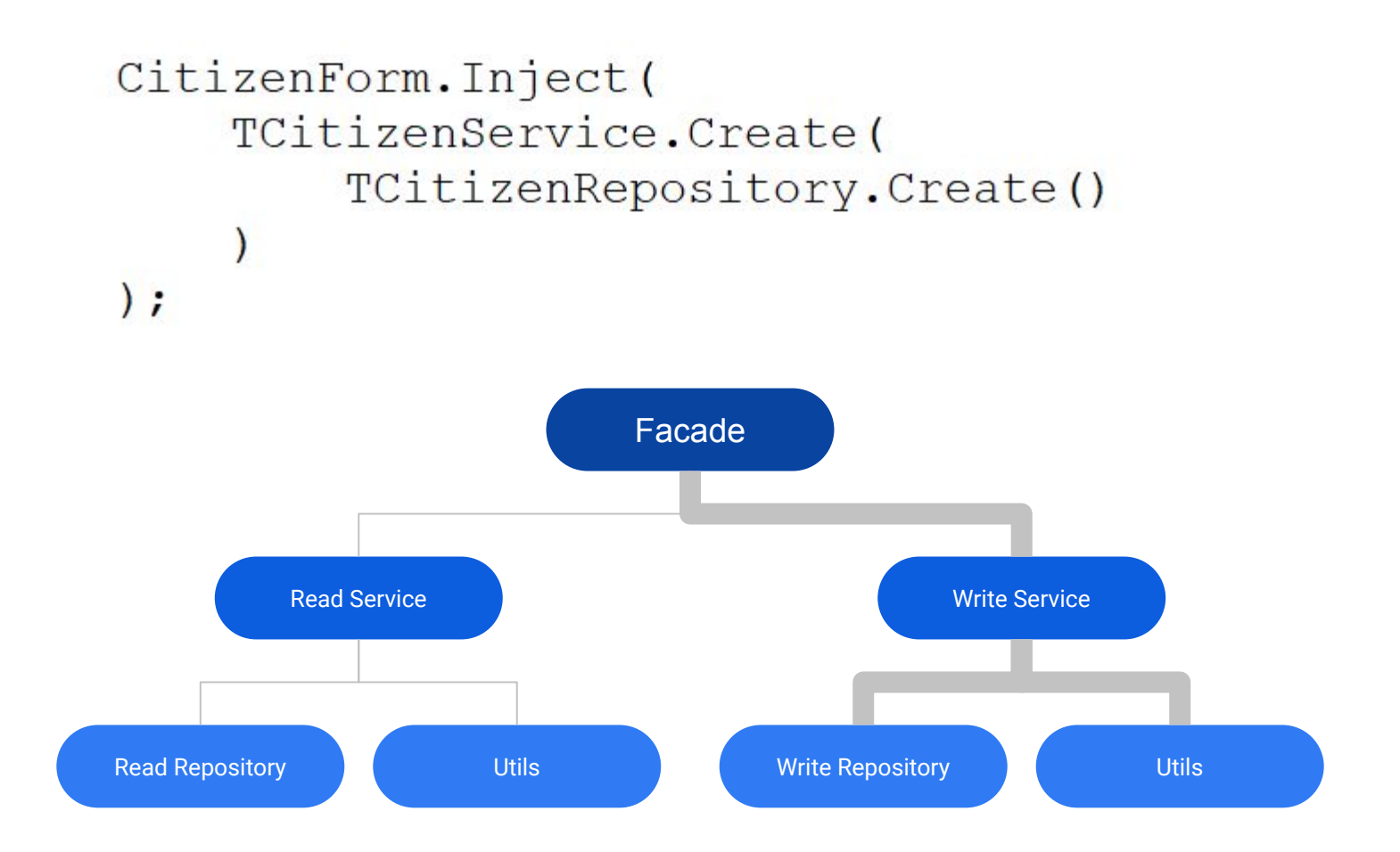

```
procedure sample(contractId: String);
begin
```

```
// task: JIRA-7661if contractId.StartsWith('UM/') then
    begin
        sendContract(contractId.Substring(3));
    end;
end;
```

```
 JIRA-7661
```
 Kontrakty z prawidłowymi identyfikatorami należy wysłać używając skróconej nazwy.

```
procedure sample(ContractId: String);
begin
    var validContract := TContractId.Create(contractId);
    SendContract(validContract.shortForm);
end;
```

```
 JIRA-7661
    Kontrakty z prawidłowymi identyfikatorami należy 
wysłać używając skróconej nazwy.
```
# Część praktyczna

DDD - strategiczne

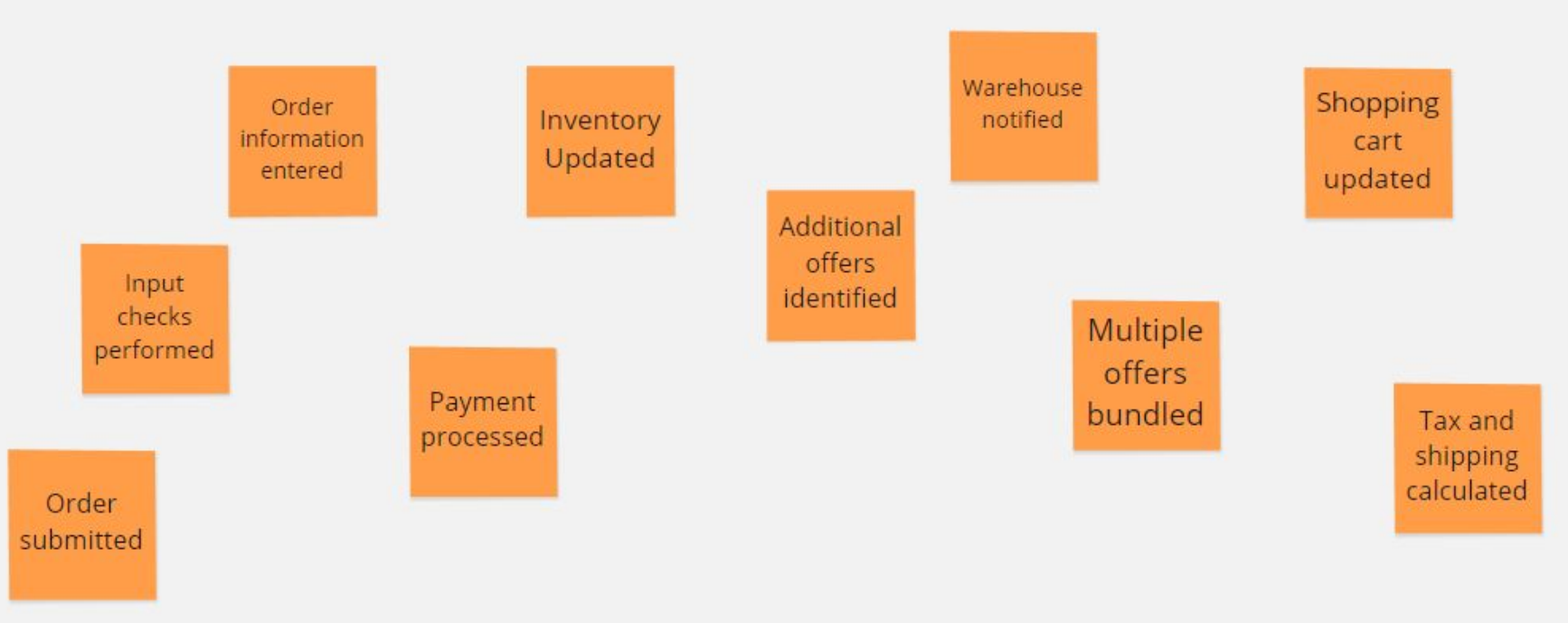

#### Time

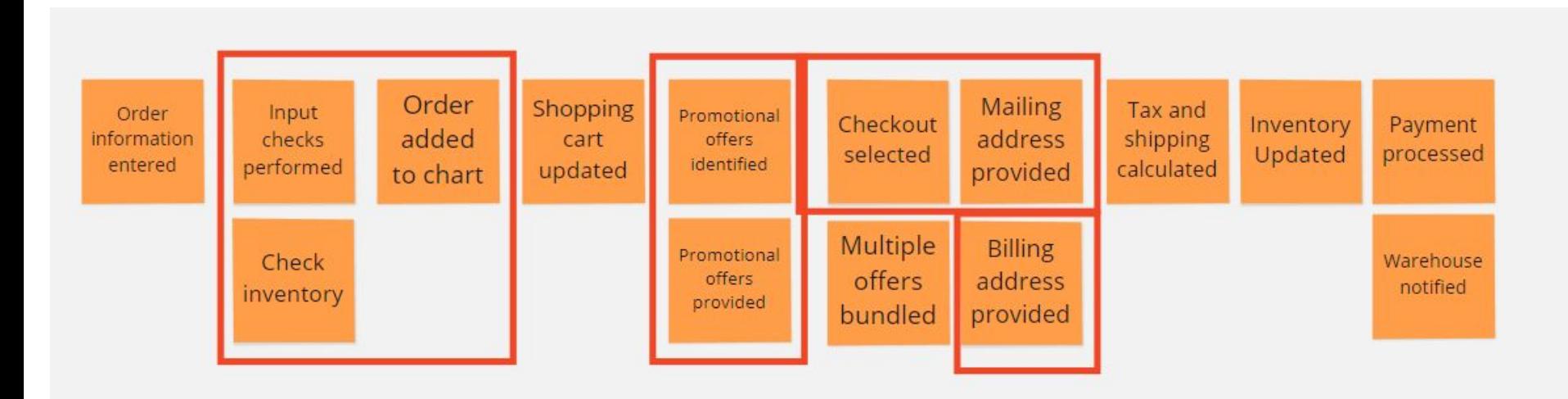

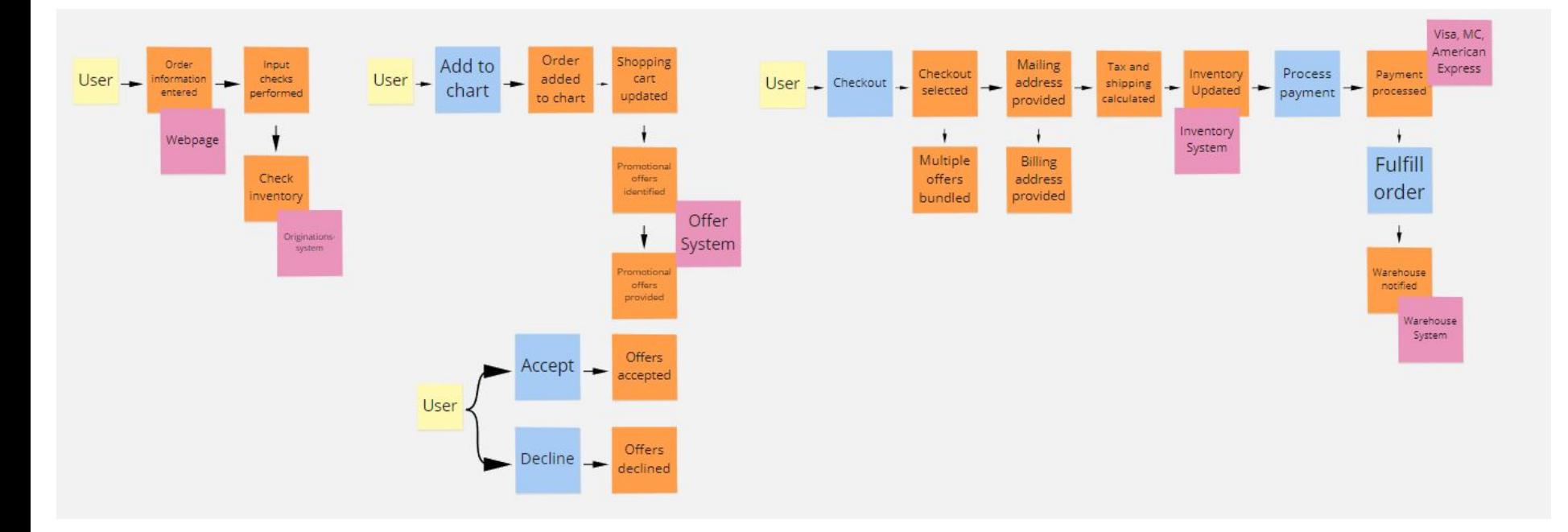

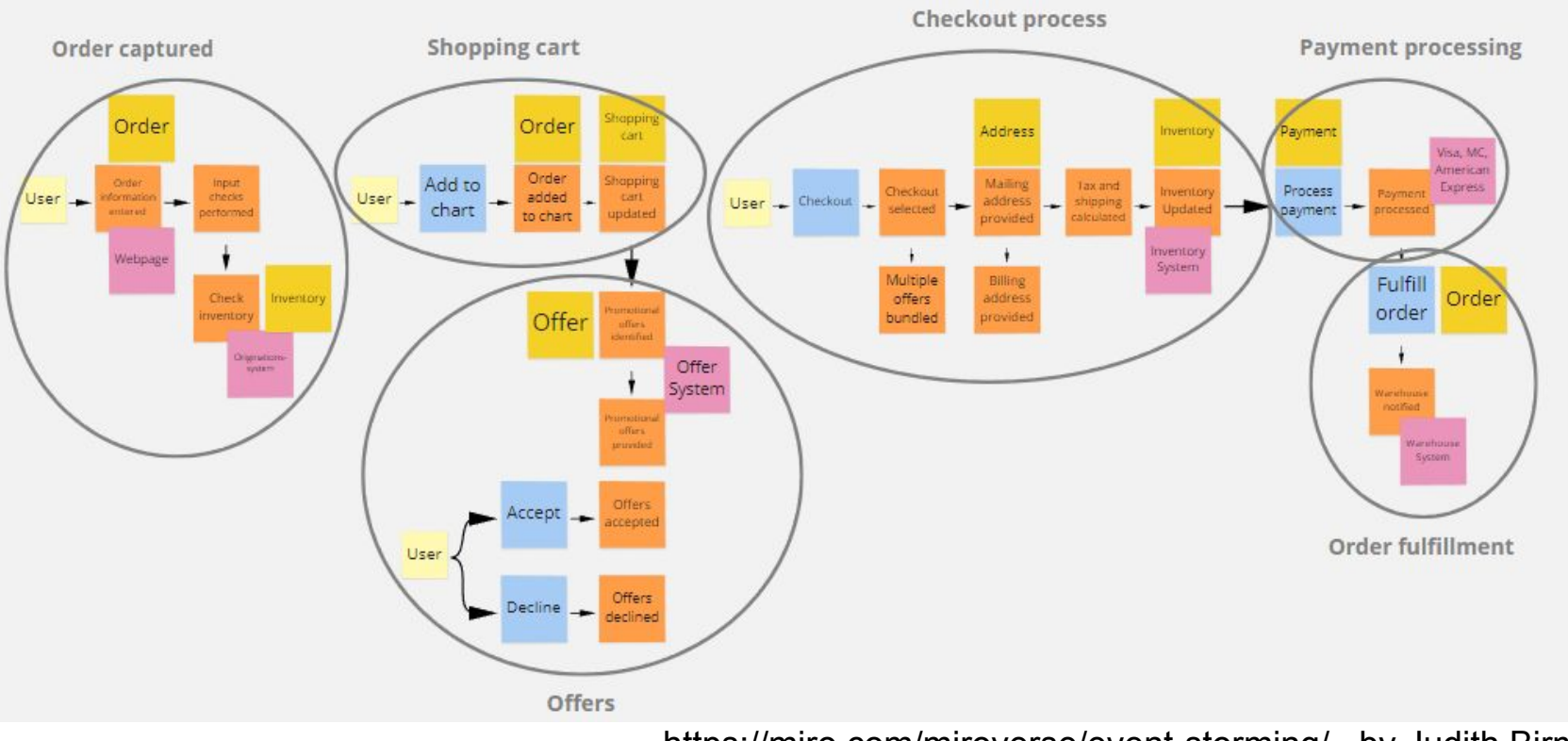

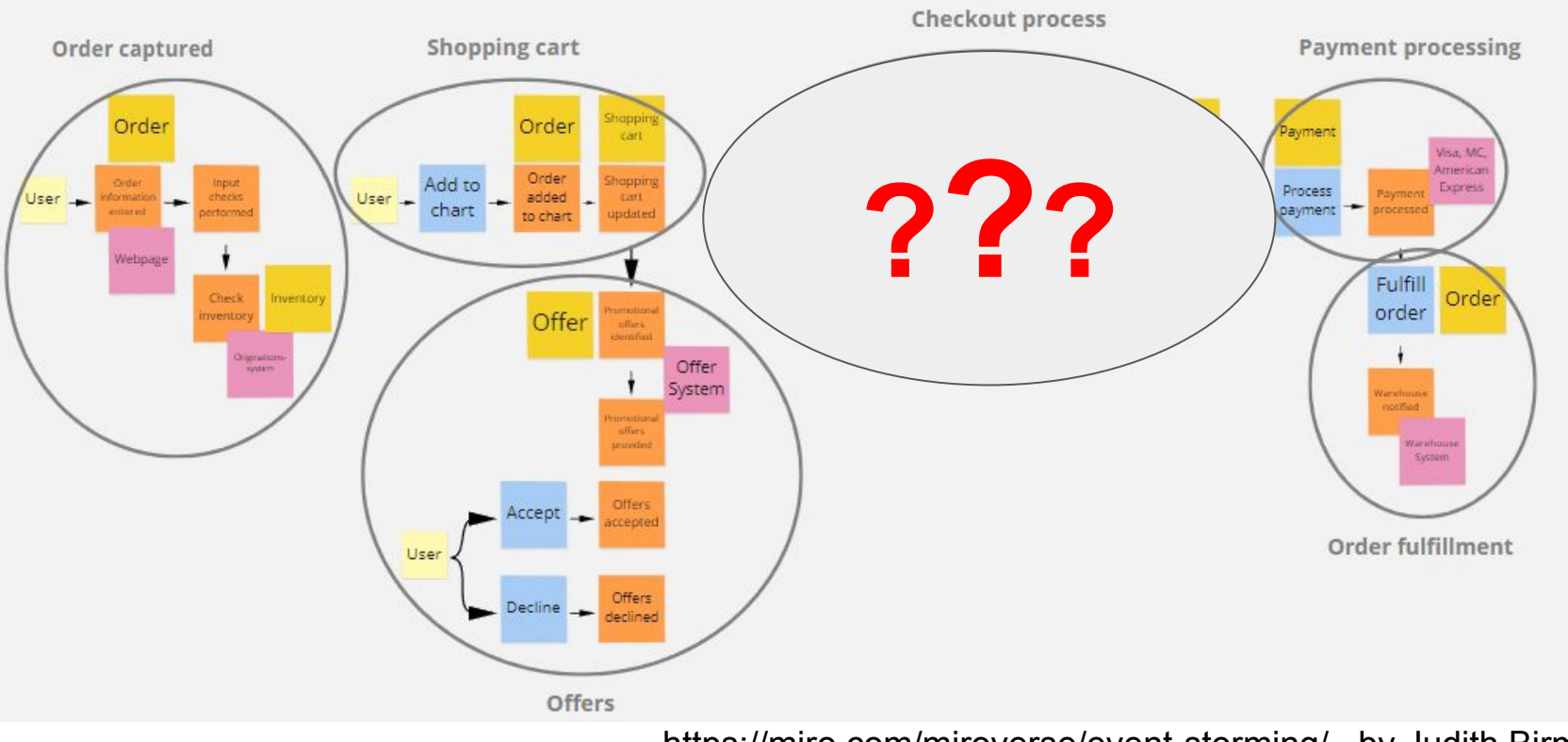

## Logika zarządzana przez biznes

demo.nussknacker.io

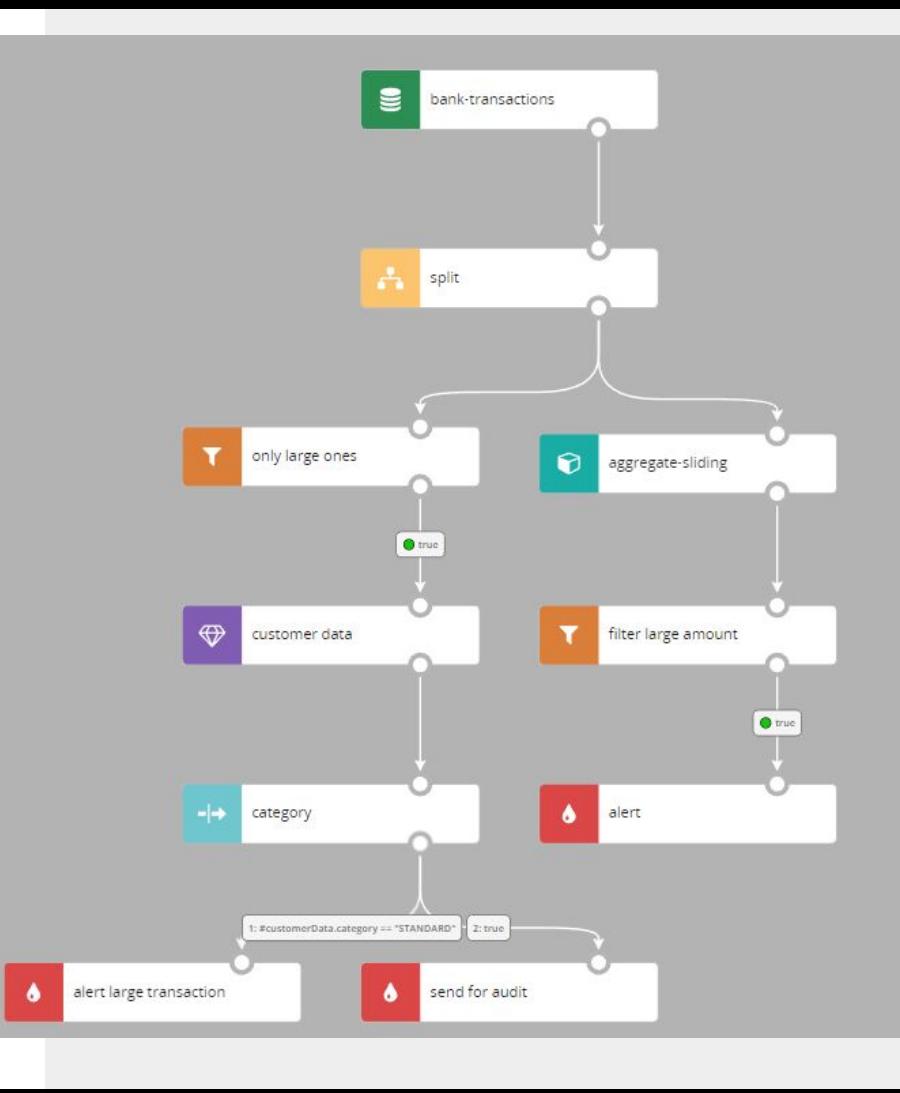

# Nössknacker

nussknacker.io

open source github.com/TouK/nussknacker

tworzony przez software house

wsparcie lub zlecenie wykonania integracji

## Value Object

Wartość

 $TValueObject = record$ private value: String; public procedure Change(); function Transform() : TOther; end;

# **Entity**

#### Wartość z tożsamością

 $TEntity = record$ private id: Cardinal; value: String; public procedure Change(); function Transform() : TOther; end;

#### Aggregate

Generuje eventy

Stanowi fasadę

Granice transakcyjności

```
TAggregate = classprivate
    value: TValue;
    entity: TEntity;
    1/\ldotspublic
    function command(): TEvents;
end;
```
#### **Service**

Gdy logia nie pasuje do wartości

Nie zawiera stanu

```
TService = classpublic
    function operation (value: TValue; entity: TEntity): TResult;
end;
```

```
TAggregate = classprivate
    service: TService;
end;
```
#### **Repository**

Składuje i dostarcza

```
TRepository = classprivate
    values: TList<TValue>;
public
    function findBests(): TList<TValue>;
    function findWorsts(): TList<TValue>;
end;
```
#### Factory

**Wytwarza** 

```
TFactory = classpublic
    function construct (foo: TFoo; bar: TBar): TValue;
end;
```
#### **Policy**

**Strategia** 

```
IPolicy = interfaceprocedure apply();
end;
TFooPolicy = class(TInterfacedObject, TPolicy)procedure apply();
end;
TBarPolicy = class(TInterfacedObject, TPolicy)procedure apply();
end;
```
#### Bounded Context

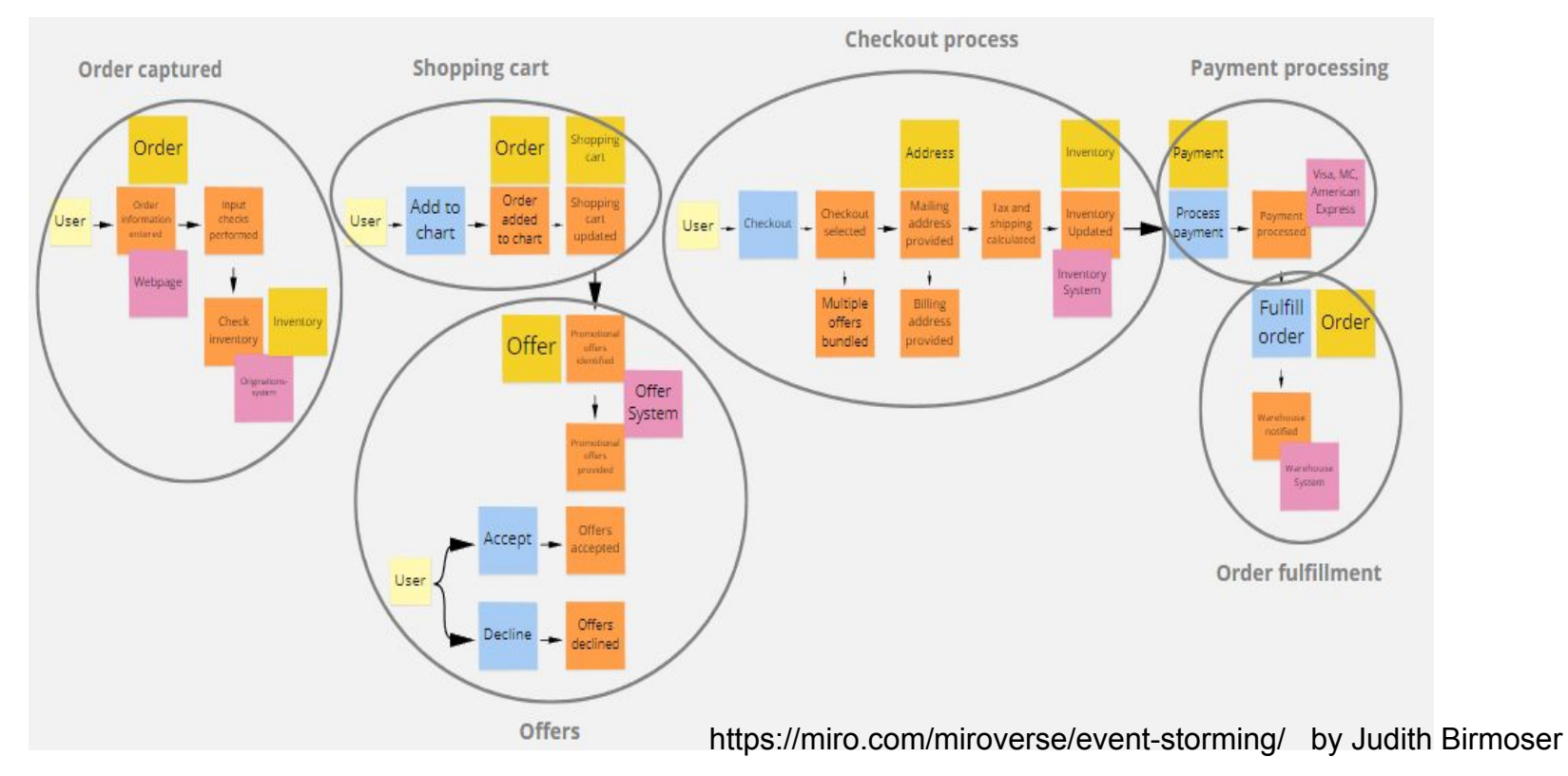

## Praktycznie o DDD

Marcin Lesiński

- Testowanie
- Wstrzykiwanie zależności
- DSL
- Przykłady w kodzie
- Event storming
- **Edytor graficzny logiki**
- **Elementy DDD**